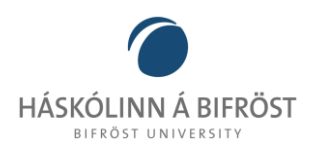

## **Fundur í Háskólaráði**

 $\overline{\phantom{0}}$ 

## **Dags. 07.12.2023**

## **Staður og tími:Teams kl. 12.00**

Málsnúmer: 2306186

**Fulltrúar HB:** Margrét Jónsdóttir Njarðvík, Soffía Dagmar Þorleifsdóttir (varamaður), Jón Freyr Jóhannsson, Kári Joenssen (Varamaður), Sævar Ari Finnbogason

**Fulltrúar nemenda:** Jón K. Ólafsson, Hlynur Finnbogason, Hjördís Garðarsdóttir,

**Áheyrnaraðilar:** Stefan Wendt, Anna Þórunn Reynis

**Fjarverandi:** Ása Laufey Sigurðardóttir, Halldór Kjartan Þorsteinsson, Hanna Kristín Skaftadótti og Sólveig Hallsteinsdóttir

**Gestir:** Ólína Kjerúlf Þorvarðardóttir

Dagskrá:

- 1. Fundargerð síðasta fundar borin upp til samþykktar
	- Samþykkt samhljóða
- 2. Fjárhagsáætlun 2024
	- Anna Þórunn Reynis kynnti fjárhagsáæltun vegna 2024
	- Helstu breytingar eru að skólagjöldin lækka vegna breytinga á skólagjöldum í meistaranámi. Margar breytur koma inn í myndina þar sem nokkur óvissa er vegna meðal annars húsnæðismála og mögulegra sameiningamála. Áætlun gerir ráð fyrir að reksturinn verði jákvæður.
- 3. Kynning á nýju námi í Öryggisfræðum og almannavörnum
	- Ólína Kerúlf Þorvarðardóttir kynnti nýja námslínu í Öryggisfræðum og almannavörnum sem hefur göngu sína haustið 2024. Námslínan er 180 ECTS BA nám sem undirbýr nemendur í fræðunum og fyrir frekara nám. Námslínan er sérstaklega hugsuð til að undirbyggja nám í Áfallstjórnun á meistarastigi.
	- Umræða Fundargestir lýstu almennri ánægju með þessa viðbót við nám við háskólann og sammála um að þörf væri á þessum fræðum í íslenskt samfélag.
	- Til máls tóku, HG, SAF, JKÓ, MJN
- 4. Fýsileikakönnun
	- Margrét Jónsdóttir kynnti stöðuna á vinnu fýsleikanefndar háskólanna. Fyrir hönd Háskólans á Bifröst sitja Margrét Jónsdóttir, Halldóra Lóa Þorvaldsdóttir og Bjarni Már Magnússon. Viðræður ganga vel en mörg stór og flókin málefni hafa komið upp í viðræðunum. Nú er sérstaklega beðið eftir viðbrögðum frá ráðuneytinu sem að stóru leiti lýtur að fjármögnun og lagalegum viðfangsefnum. Verið er að vinna að því að selja eignir á Bifröst en þau mál hafa gengið hægar og fleiri flækjustig heldur en átt var von á.

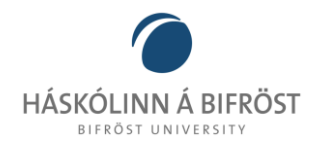

- 5. Erindi frá nemendum
	- Hlynur tilkynnti að Kristín Ósk Wiium hefur tekið við stöðu varaforseta. Próflokafögnuður verður á föstudaginn og í næstu viku verður jólabingó nemendafélagsins.

 $\overline{\phantom{0}}$ 

- 6. Erindi frá starfsfólki
	- Halldóra Lóa kynnti fyrstu drög að dagskrá skólaársins
		- i. Ánægja með að gert sé ráð fyrir staðlotum á öllum misserum.
		- ii. Umræða um að hafa loturnar á staðnum en ekki vera með bæði í stað og í fjar. Það þarf að búa til tengslanet og er mikilvægt að staðloturnar nýtist vel í það verkefni.
		- iii. Þarf að vera skýrt í kennsluáætlunum hvað gerist ef nemendur mæta ekki á staðlotur. Eru verkefni eða fá þau námsefni í gegnum Canvas
		- iv. Þarf að gæta þess að nemendur fái aðgang að öllu námsefni sem sett er fram á staðlotum hvort sem þau mæta eða ekki.
	- Til máls tóku HG, SAF, SW, MJN, HF, HLÞ
	- Halldóra Lóa kynnti nýnemadaga á vorönn sem verða 5.jan 2024 kl 11.30
- 7. Önnur mál

Soffía greindi frá kynningu í Smáralind þar sem hún var á stórum skjá og fólk gat komið og spurt um námið. Margir töldu að þar væri gervigreind á ferð og vakti mikla athyggli. Einnig eru komnir nýjir bæklingar í umferð sem eru í laginu eins og sími með QR kóða sem beinir fólki inn á upplýsingasíðu um nám í Háskólanum á Bifröst

Fundi slitið kl. 12.57

Fundarritari: Halldóra Lóa Þorvaldsdóttir